## **CONSULTA NUESTRO**

## TUTORIAL PARA REALIZAR UNA

## **ORDEN ELECTRÓNICA DE TRANSFERENCIA DE FONDOS**

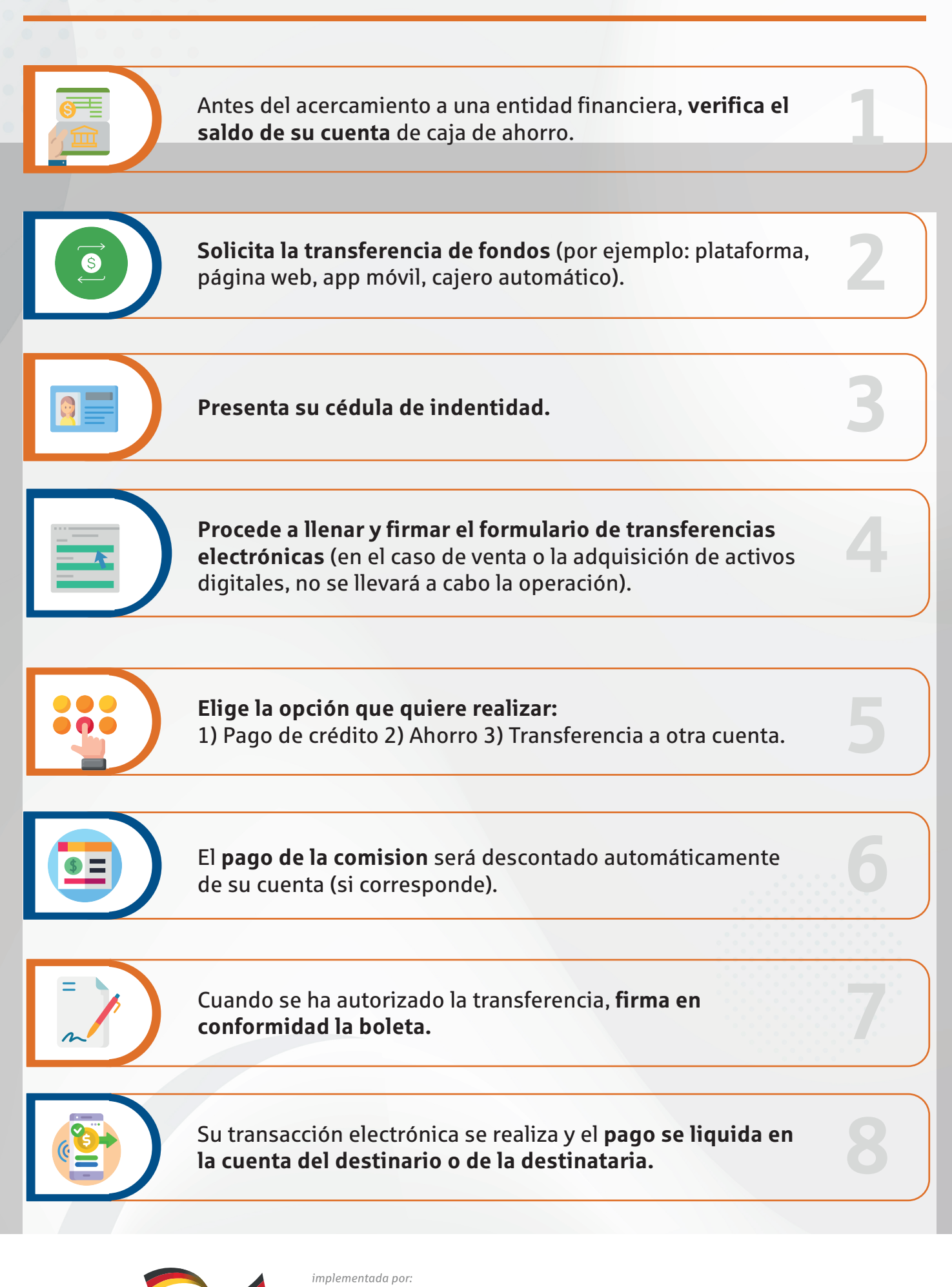

S Sparkassenstiftung Alemana LATINOAMÉRICA Y EL CARIBE

ATC

**ASOCIACIÓN TÉCNICA DE COOPERATIVAS** 

cooperación<br>alemana